## $\begin{bmatrix} 1 & - & 1 \end{bmatrix}$ -

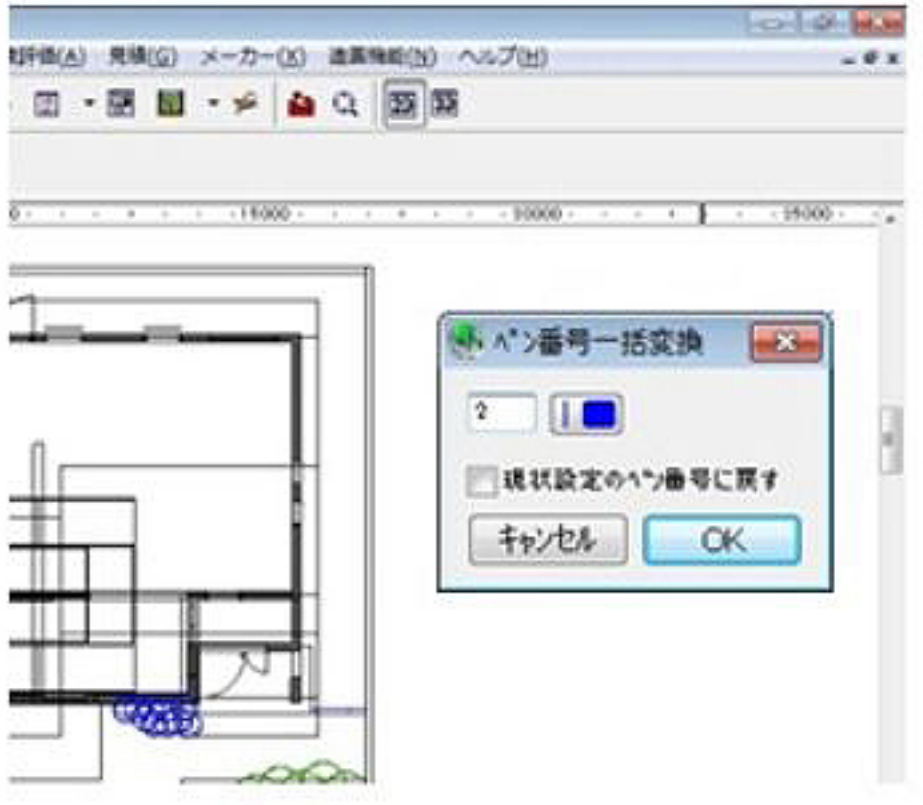

 $1/3$ **(c) 2024 RIK <k\_sumatani@rikcorp.jp> | 2024-05-02 22:19:00** [URL: http://faq.rik-service.net/index.php?action=artikel&cat=26&id=315&artlang=ja](http://faq.rik-service.net/index.php?action=artikel&cat=26&id=315&artlang=ja)

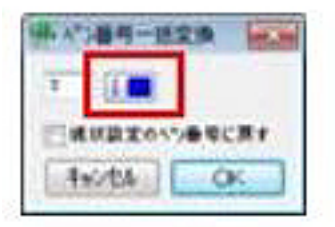

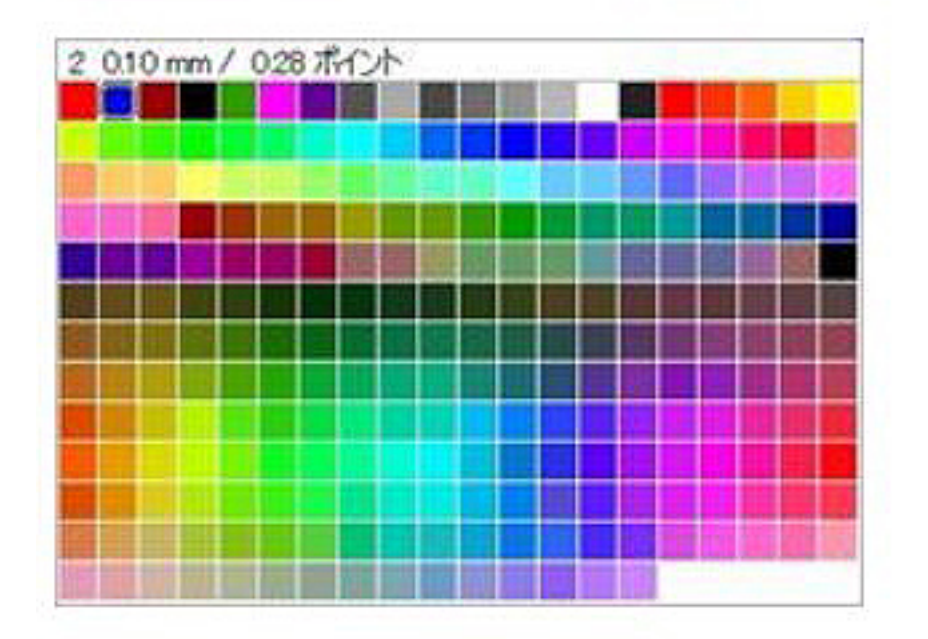

 $[OK]$ 

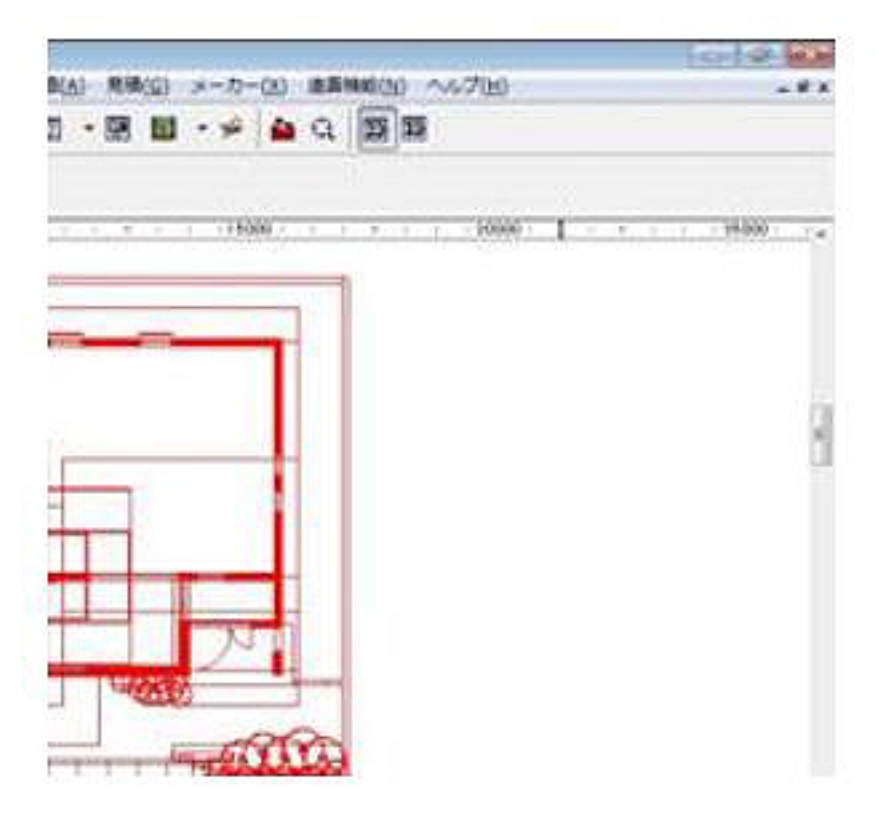

 $[OK]$ 

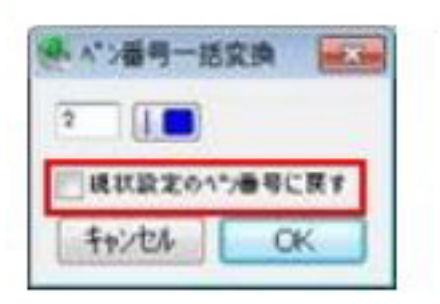

ID: #1314

 $: 2018 - 06 - 1913.57$ 

 $\ddot{\phantom{a}}$ :